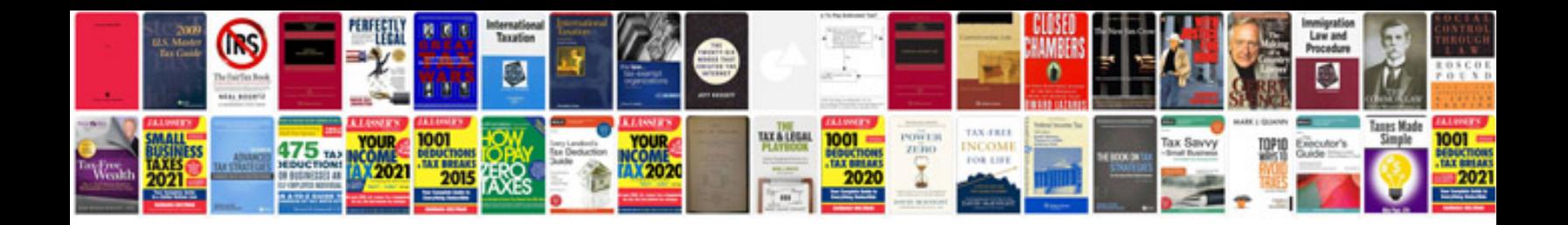

**Pdf to web form converter**

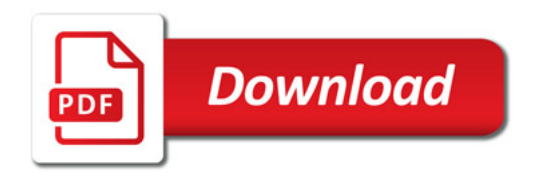

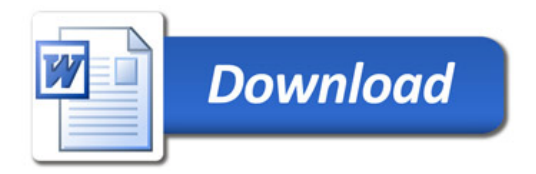